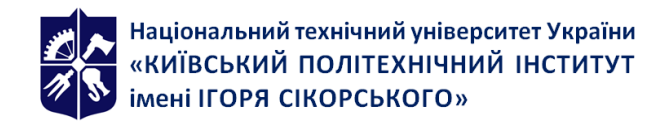

Кафедра прикладної радіоелектроніки

# **[RE-93] ВСТУП ДО СПЕЦІАЛЬНОСТІ**

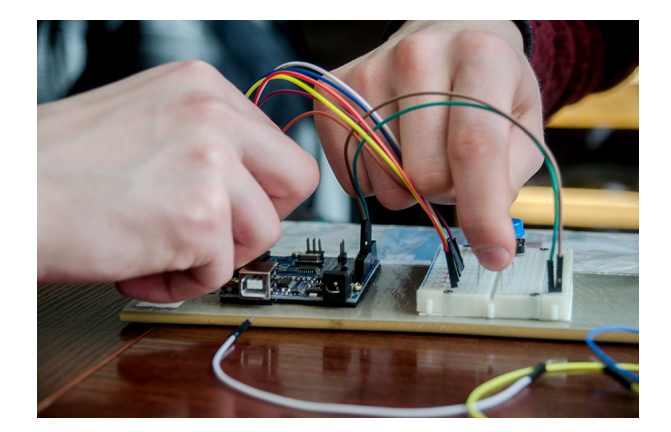

# **Робоча програма навчальної дисципліни (Силабус)**

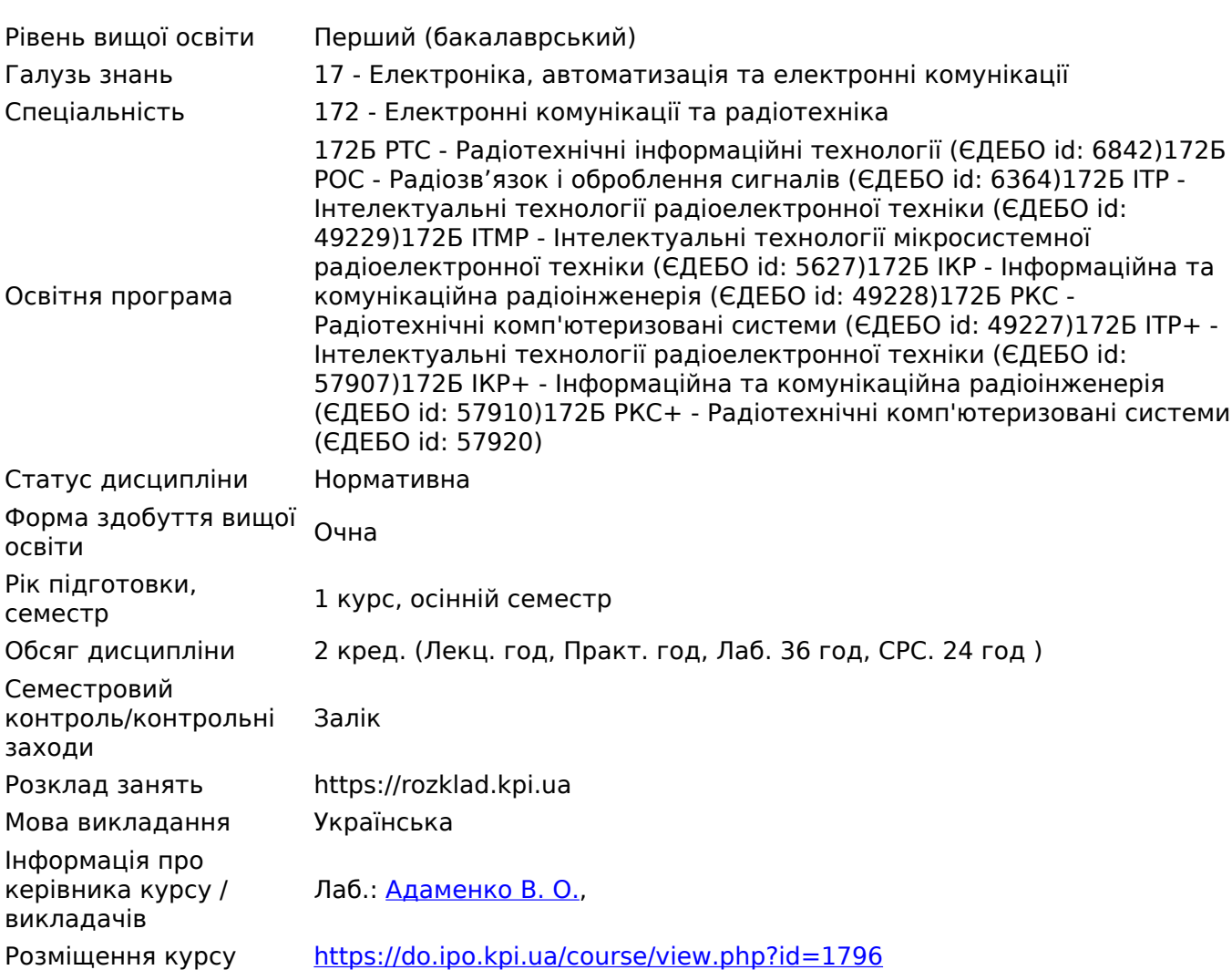

# **Реквізити навчальної дисципліни**

# **Програма навчальної дисципліни**

#### **1. Опис навчальної дисципліни, її мета, предмет вивчання та результати навчання**

Змістом навчальної дисципліни є ознайомлення студентів з особливостями спеціальності 172 Електронні комунікації та радіотехніка та подальшого навчання за освітніми програмами радіотехнічного факультету.

Ця дисципліна передбачає знайомство студентів зі всіма етапами проєктування сучасної радіоелектронної апаратури і умовно складається з двох частин:

- 1) проєктування та виготовлення пристрою;
- 2) створення проєктів на програмно-апаратній платформі Arduino.

Дисципліна має яскраво виражене практичне спрямування, адже передбачено 16 лабораторних занять під час яких студенти зможуть самостійно спробувати свої сили в розробці радіоелектронних девайсів.

Так в першій половині семестру студенти зможуть розробити друковану плату давача освітленості в середовищі DipTrace, потім виготовити її та спаяти пристрій. А от друга половина семестру передбачає вивчення можливостей програмно-апаратної платформи Arduino, а саме: знайомство з платформою, особливості введення та виведення цифрових та аналогових сигналів, особливості роботи з додатковими модулями (давачі температури та вологості, семисегментні індикатори, радіомодулі тощо).

#### *Метою кредитного модуля є формування у студентів здатностей:*

- Проводити розрахунки елементарних електричних кіл;
- Розроблювати та виготовляти прості друковані вузли за готовими схемами;
- Використовувати сучасні модульні рішення (Arduino та різні додаткові модулі) для реалізації простих систем контролю та керування;
- Програмувати мікроконтролери (на основі програмно-апаратної платформи Arduino).

#### *Основні завдання кредитного модуля.*

Згідно з вимогами програми навчальної дисципліни студенти після засвоєння кредитного модуля мають продемонструвати такі результати навчання:

#### **знання:**

основних етапів проєктування радіоелектронної апаратури; стандартних позначень елементів електричних кіл на схемах електричних принципових; методів розрахунку елементарних електричних кіл; принципів функціонування мікроконтролерів; двійкової системи числення; основ програмування мікроконтролерів; методів розміщення компонентів на друкованій платі; етапів проєктування друкованого вузла.

#### **уміння**:

читати схему електричну принципову; застосовувати закон Ома для розрахунку елементарних електричних кіл; зіставляти елементи схеми електричної принципової та відповідні електронні компоненти; збирати на макетній платі елементарні електричні кола; програмувати програмно-апаратну платформу Arduino; розробити за допомогою програми DipTrace провідниковий рисунок друкованого вузла; виготовляти прості друковані плати з подальшим проведенням монтажу відповідних компонентів.

#### **досвід:**

роботи з програмно-апаратною платформою Arduino; проведення макетування електричних кіл; роботи з програмним забезпеченням DipTrace; проведення технологічних операцій виготовлення друкованих плат; проведення монтажу електронної компонентної бази та друковані плати.

**Дисципліна відноситься** до Нормативних освітніх компонент циклу загальної підготовки. Код ЗО14 Освітньої програми

# **Дисципліна формує наступні компетенції згідно ОП:**

# *Загальні:*

ЗК 2 - Здатність застосовувати знання у практичних ситуаціях

ЗК 4 - Знання та розуміння предметної області та розуміння професійної діяльності

ЗК 7 - Здатність вчитися і опановувати сучасними знаннями

#### *Фахові:*

ПК 3 - Здатність використовувати базові методи, способи та засоби отримання, передавання, обробки та зберігання інформації.

ПК 10 - Здатність здійснювати монтаж, налагодження, налаштування, регулювання, дослідну перевірку працездатності, випробування та здачу в експлуатацію споруд, засобів і устаткування телекомунікацій та радіотехніки.

ПК 21 - Здатність до наскрізного підходу до розробки радіоелектронної апаратури

ПК 22 - Здатність до вибору та критичної оцінки та вибору технічних рішень на всіх етапах розробки та проєктування радіоелектронної апаратури із застосуванням інтелектуальних технологій

ПК 23 - Здатність обирати та застосовувати спеціалізовані програмні засоби для імітаційного моделювання та проєктування радіоелектронної апаратури

ПК 25 - Здатність обґрунтовано вибирати САПР для виконання аналізу, розрахунку, оптимізації вихідних характеристик математичних та схемних моделей аналогових та цифрових пристроїв в залежності від діапазону частот з урахуванням факторів зовнішнього впливу, використовувати інформаційні ресурси Internet для отримання математичних та конструкторських моделей радіокомпонент від виробників виходячи від оцінки особливостей передачі інформації в радіомережах

# **Програмні результати навчання згідно ОП:**

ПРН 1 - Аналізувати та приймати обґрунтовані рішення при розв'язанні спеціалізованих задач та практичних проблем телекомунікацій та радіотехніки, які характеризуються комплексністю та неповнотою визначеності умов;

ПРН 14 - Застосовувати основні властивості компонентної бази для забезпечення якості та надійності функціонування телекомунікаційних, радіотехнічних систем і пристроїв; ПРН 18 - Знаходити, оцінювати і використовувати інформацію з різних джерел, необхідну для розв'язання професійних завдань, включаючи відтворення інформації через електронний пошук;

ПРН 31 - Застосовувати основи конструювання радіоелектронної апаратури інтелектуальних систем та новітню компонентну базу, матеріали при проєктуванні радіоелектронної апаратури інтелектуальних систем;

ПРН 32 - Застосовувати основні принципи діагностики, контролю та випробування радіоелектронної апаратури на основних етапах виробництва із застосуванням інтелектуальних технологій.

#### **2. Пререквізити та постреквізити дисципліни (місце в структурно-логічній схемі навчання за відповідною освітньою програмою)**

Дисципліна не потребує специфічних знань для проходження.

Згідно ОП пререквізитами для вивчення є:

- Основи метрології

Постреквізитами є:

- Схемотехніка Ч.1. Елетронні компоненти

- Елементи інтелектуальної радіоелектронної апаратури інтелектуальних систем

# **3. Зміст навчальної дисципліни**

# **Перелік лабораторних робіт:**

Заняття № 1. Схема електрична принципова. Електронні компоненти Заняття № 2. Друковані плати. Системи автоматизованого проєктування Заняття № 3. Проєктування друкованої плати Заняття № 4. Виготовлення друкованої плати Заняття № 5. Проведення монтажу електронних компонентів Заняття № 6. Програмно-апаратна платформа Arduino Заняття № 7. Введення та виведення цифрових даних. Частина 1 Заняття № 8. Введення та виведення цифрових даних. Частина 2 Заняття № 9. Зчитування аналогових сигналів. Передавання даних на комп'ютер Заняття № 10. Оброблення даних з аналогових давачів Заняття № 11. Виведення аналогових сигналів Заняття № 12. Керування роботою RGB світлодіода Заняття № 13. Генерування сигналів різної частоти Заняття № 14. Робота із зовнішніми модулями. Семисегментний індикатор Заняття № 15. Робота із зовнішніми модулями. Давач температури та вологості Заняття № 16. Передавання даних за допомогою радіомодулів

# **4. Навчальні матеріали та ресурси**

**Навчальний посібник для виконання практичних/лабораторних робіт з дисципліни при роботі в лабораторії:** <https://ela.kpi.ua/handle/123456789/53558>

**Сайт для віртуального виконання лабораторних робіт при дистанційному навчанні:** <https://www.tinkercad.com/>

**Курс на платформі moodle для дистанційного навчання:**

<https://do.ipo.kpi.ua/course/view.php?id=1796>

# **Базова**

1. Вступ до спеціальності: лабораторний практикум [Електронний ресурс] : навч. посіб. для студ. спеціальності 172 Електронні комунікації та радіотехніка / В. О. Адаменко ; КПІ ім. Ігоря Сікорського. — Електронні текстові дані (1 файл 4,2 МБайт). — Київ : КПІ ім. Ігоря Сікорського, 2023. — 127 с. — Режим доступу:<https://ela.kpi.ua/handle/123456789/53558> — Назва з екрана.

# **Інформаційні ресурси**

2. Language Reference — Режим доступу: <https://www.arduino.cc/reference/en/>— Назва з екрана.

3. xx555 Precision Timers / Texas Instruments — Режим доступу: <http://www.ti.com/lit/ds/symlink/ne555.pdf> — Назва з екрана

4. DipTrace. Посібник користувача / Novarm Ltd, 2021 — Режим доступу: [https://www.diptrace.com/books/tutorial\\_ua.pdf](https://www.diptrace.com/books/tutorial_ua.pdf) — Назва з екрана

# **Навчальний контент**

# **5. Методика опанування навчальної дисципліни (освітнього компонента)**

**Перелік занять та їх мета:**

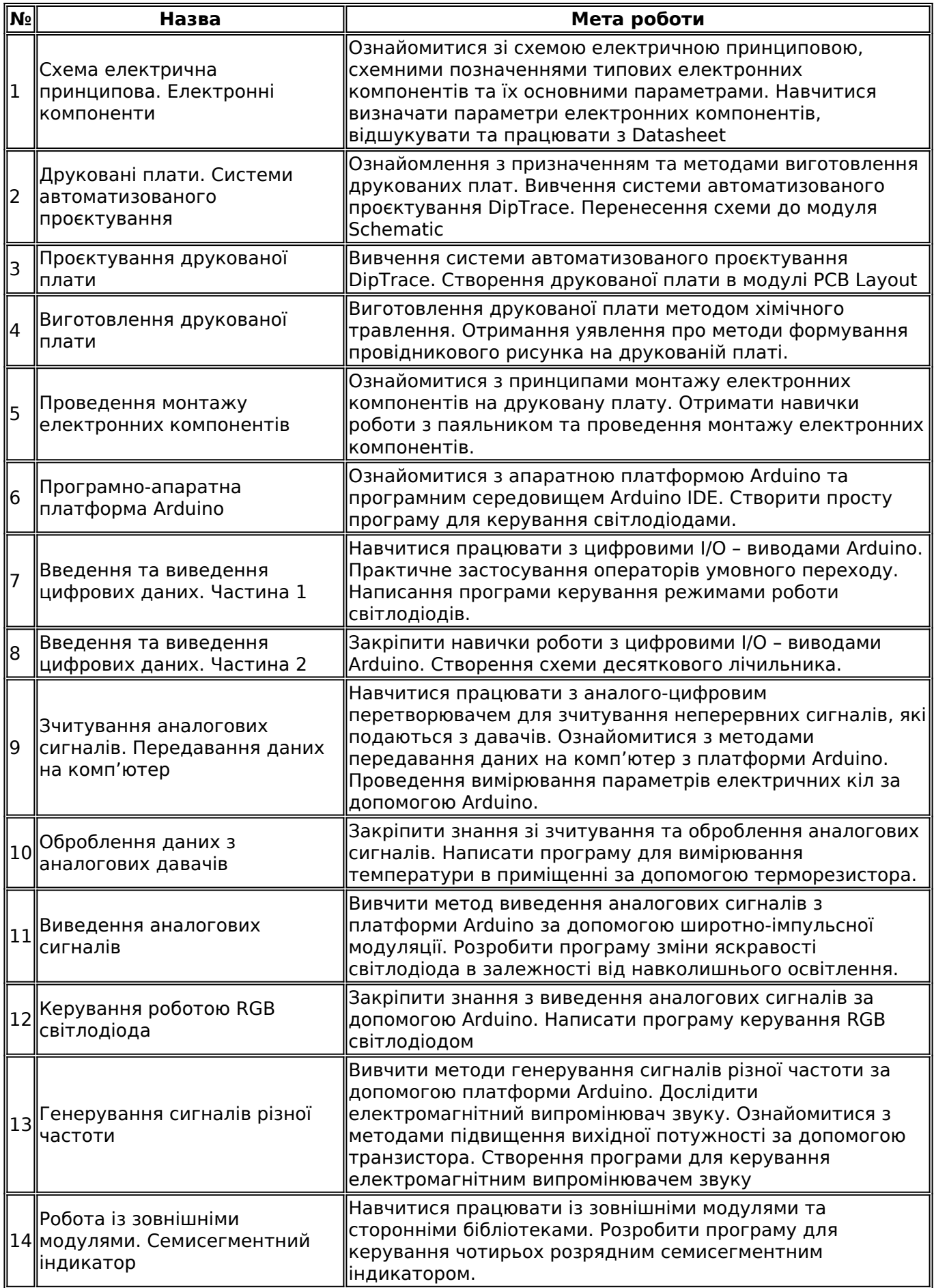

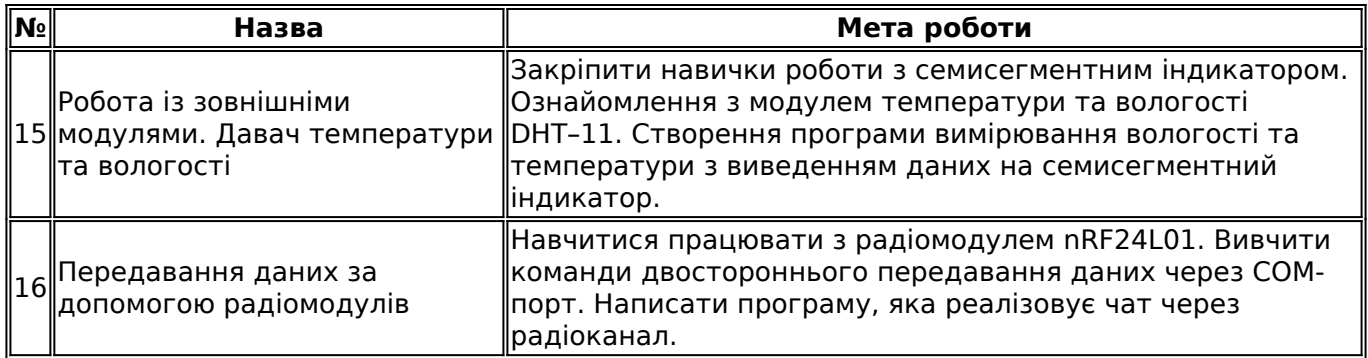

# **6. Самостійна робота студента**

Самостійна робота студента передбачає ознайомлення з теоретичними відомостями до кожного практичного заняття напередодні її проведення.

# **Політика та контроль**

#### **7. Політика навчальної дисципліни (освітнього компонента)**

Під час аудиторного вивчення дисципліни студенти повинні:

- 1. Дотримуватися правил поведінки в лабораторіях радіотехнічного факультету
- 2. Дбайливо ставитися до макетів, вимірювальних приладів, комп'ютерної техніки тощо
- 3. Відпрацьовувати пропущені практичні заняття протягом двох тижнів з дати проведення під час консультацій встановлених викладачем

Під час дистанційного вивчення дисципліни студенти повинні:

- 1. Дотримувати академічної доброчесності під час виконання завдань та проходження тестів контролю знань
- 2. Працювати синхронно, згідно затвердженого розкладу занять
- 3. Відпрацьовувати пропущені заняття самостійно у зручний час, але не пізніше двох тижнів з дати проведення синхронного заняття

#### **8. Види контролю та рейтингова система оцінювання результатів навчання (РСО)**

Рейтинг студента з освітнього компонента складається з балів, які він отримує за виконання та захист 16 практичних (лабораторних) робіт, максимальна кількість балів — 16х6=96 балів.

На останньому занятті максимально допустима кількість балів семестрової складової пропорційно збільшується до 100 балів (сума балів за семестр множиться на 1,042)

**Умова допуску до заліку:** виконання та захист всіх лабораторних робіт

#### **Система рейтингових балів**

Захист роботи:

- повне володіння матеріалом під час захисту (не менше 90% потрібної інформації) 6 балів;
- часткове володіння матеріалом (не менше 75%) 5 бали;
- задовільне володіння матеріалом (не менше 60%) 4 бали;
- незадовільне володіння матеріалом (менше ніж 60%) 0 балів;

Робота вважається успішно захищеною, якщо студент набирає 4 бали з 6 можливих. Якщо студент набирає менше ніж 4 бали — потрібне повторне захищення роботи. Для окремих робіт

допускається захист роботи на 3 бали, але загальна кількість таких робіт не повинна перевищувати 6 робіт за семестр.

#### **Заохочувальні та штрафні бали**

Заохочувальні бали:

– виконання додаткових завдань до роботи (в разі їх наявності) — до 10 балів (по 1 балу за кожне додаткове завдання).

Штрафні бали:

– виконання чи захист роботи зі значним запізненням (понад 2 тижні з дати проведення) — -1 бал за роботу, але не більше -10 балів за всі роботи.

#### **Отримання оцінки**

Студенти, які за семестр набрали понад 60 балів та виконали усі лабораторні роботи отримують оцінку згідно з таблицею.

Студенти, які набрали менше ніж 60 балів, а також ті, хто хоче підвищити оцінку, виконують залікову контрольну роботу, причому семестровий рейтинг прирівнюється до нуля.

#### **Залікова контрольна робота**

Залікова контрольна робота складається з двох теоретичних питань, кожне з яких оцінюється у 20 балів та практичного питання (написання програми для Arduino), яке оцінюється в 60 балів.

#### Теоретичне питання:

- повна відповідь (не менше 90% потрібної інформації) 18–20 балів;
- достатньо повна відповідь (не менше 75% потрібної інформації або незначні неточності) — 15–17 балів;
- неповна відповідь (не менше 60% та деякі помилки) 12–14 балів;
- незадовільна відповідь 0 балів.

#### Практичне питання:

- повністю робоча програма, повне розуміння роботи окремих її частин та розуміння суті запрограмованих процесів — 54–60 балів;
- повністю робоча програма, але часткове розуміння роботи окремих частин та суті процесів — 45–53 бали;
- частково робоча програма (виконує не всі поставлені задачі) та неповне розуміння роботи окремих частин та суті процесів — 36–44 бали;
- неробоча програма або нерозуміння роботи окремих частин та суті процесів 0 балів.

#### *Таблиця відповідності рейтингових балів оцінкам за університетською шкалою*

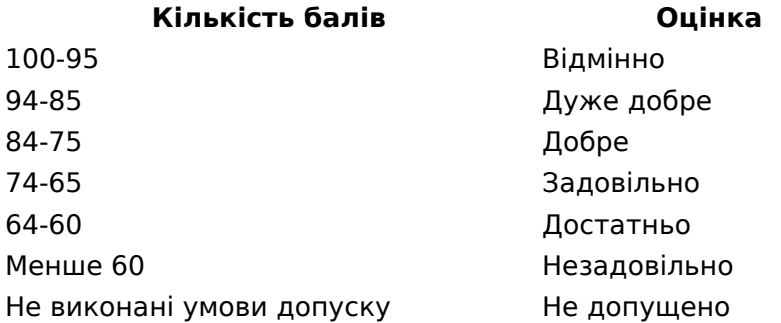

# **9. Додаткова інформація з дисципліни (освітнього компонента)**

#### *Опис матеріально-технічного та інформаційного забезпечення дисципліни*

Обладнання для лабораторних робіт: Комп'ютериний клас з 12 комп'ютерів Intel Celeron G540, 2.5 GHz,ОЗУ: 4 ГБ, HDD: 500 ГБ Програмне забезпечення: DipTrace, Arduino IDE. Проектор: Vivitek D551 Макети Arduino UNO + breadboard (20 макетів), різноманітні модулі до Arduino згідно змісту лабораторних робіт Електронні компоненти для виконання лабораторних робіт, склотекстоліт, паяльні станції (10 штук), реактиви для виготовлення друкованих плат. Мультиметри HoldPeak HP-36K.

Робочу програму навчальної дисципліни (силабус):

**Складено** [Адаменко В. О.](http://rozklad.kpi.ua/Schedules/ViewSchedule.aspx?v=2c1d354d-7f5b-44f9-91dd-a5615364dd12);

**Ухвалено** кафедрою ПРЕ (протокол № 06/2023 від 22 червня 2023 )

**Погоджено** методичною комісією факультету/ННІ (протокол № 06-2023 від 29.06.2023 )